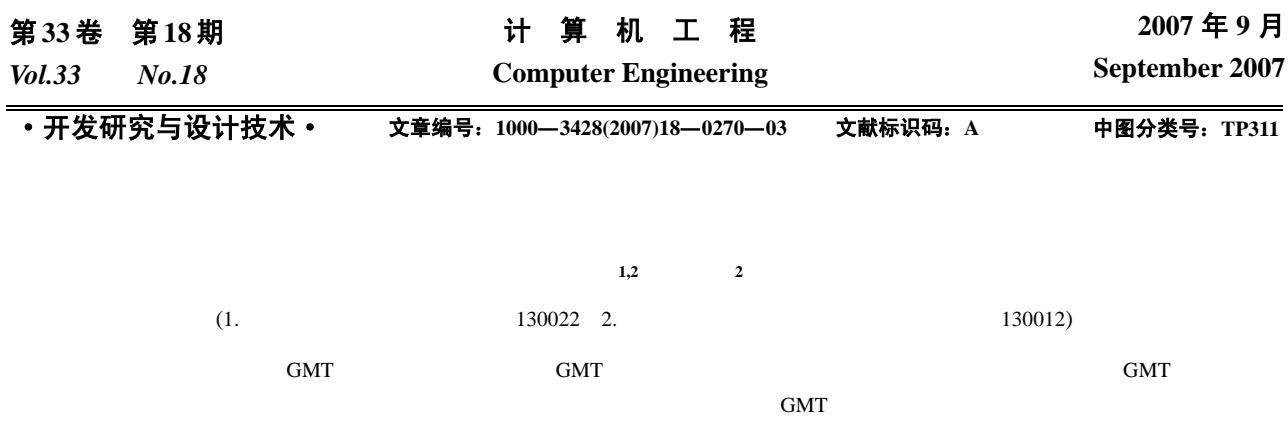

## **Research and Implementation of Specific Domain Modeling Tool**

PANG Shi-chun<sup>1,2</sup>, LIU Shu-fen<sup>2</sup>

(1. Base Department, Aviation University of the Air Force of China, Changchun 130022;

2. College of Computer Science and Technology, Jilin University, Changchun 130012)

Abstract The research and implementation of GMT (generic modeling tool) is discussed. The object-oriented modeling standard and software development paradigm which the modeling tool GMT supports is explained briefly, the system structure and functions of GMT are expatiated, and a method of implementing object-oriented software modeling tools is presented. The advantage and disadvantage of GMT is discussed and a way of mend is provided.

**Key words** object-oriented; meta model; modeling tool

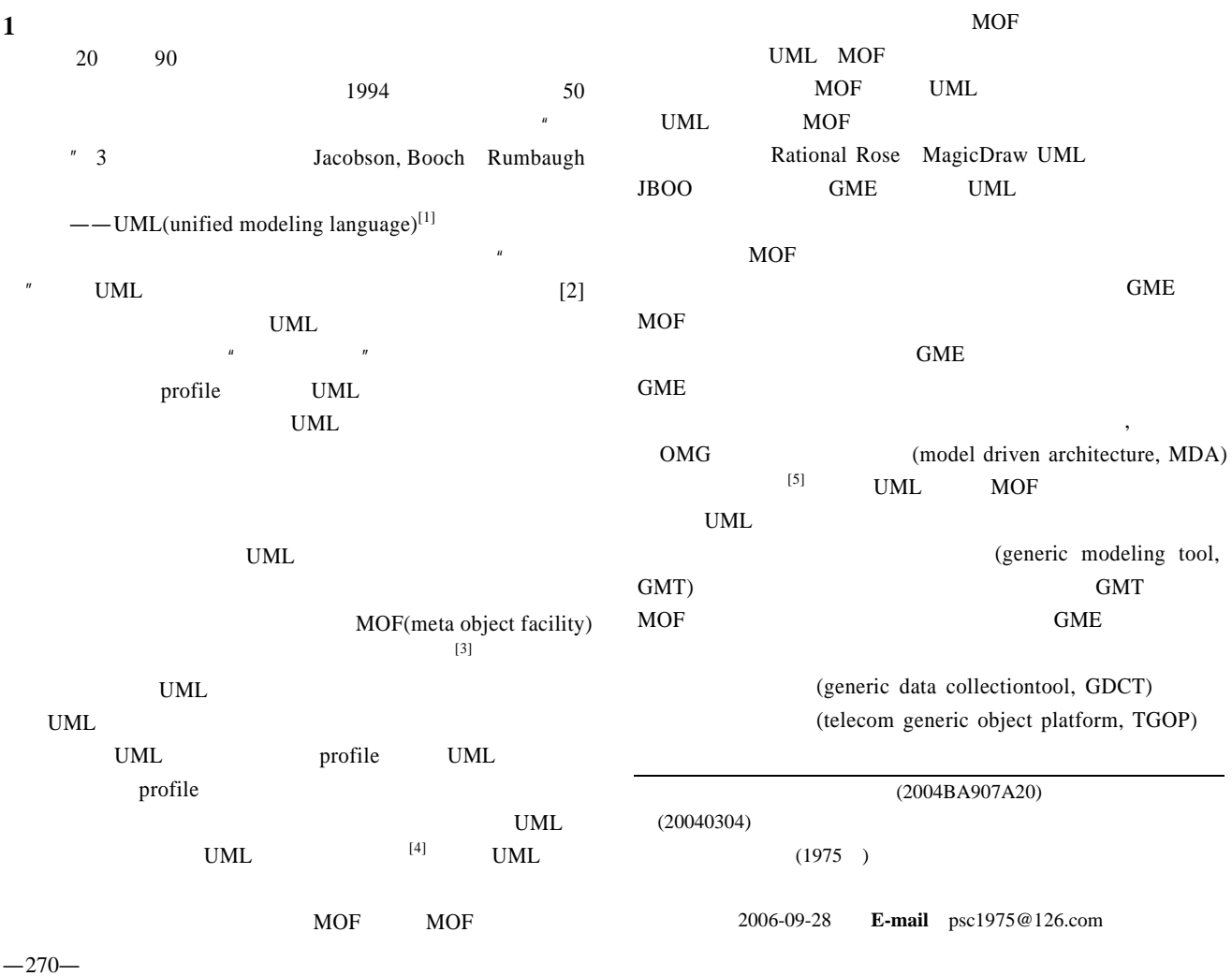

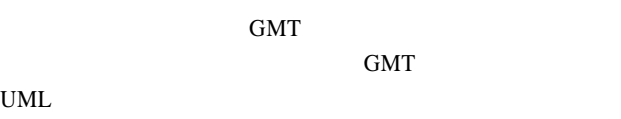

**3** 系统结构与功能

## 2 GMT

 $GMT$ 

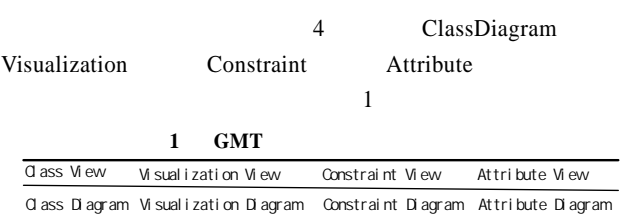

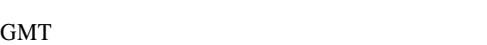

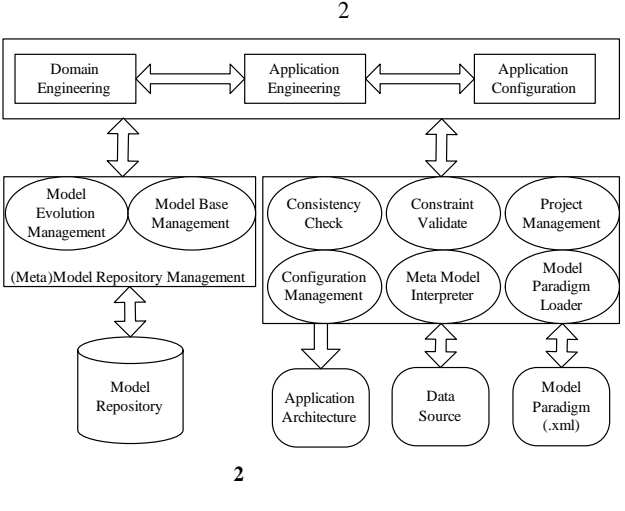

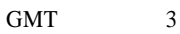

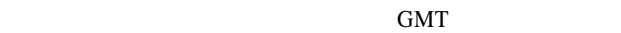

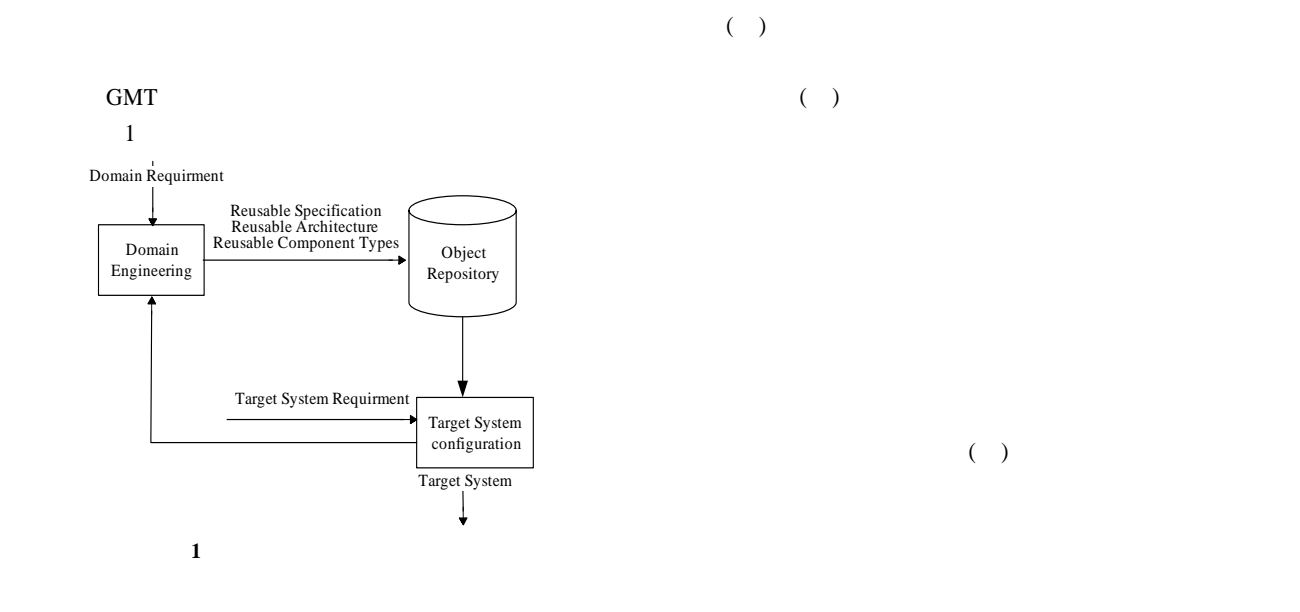

TGOP TGOP

 $GMT$ 

**4** 系统的实现  $GMT$  3  $J2EE$  3

GDCT

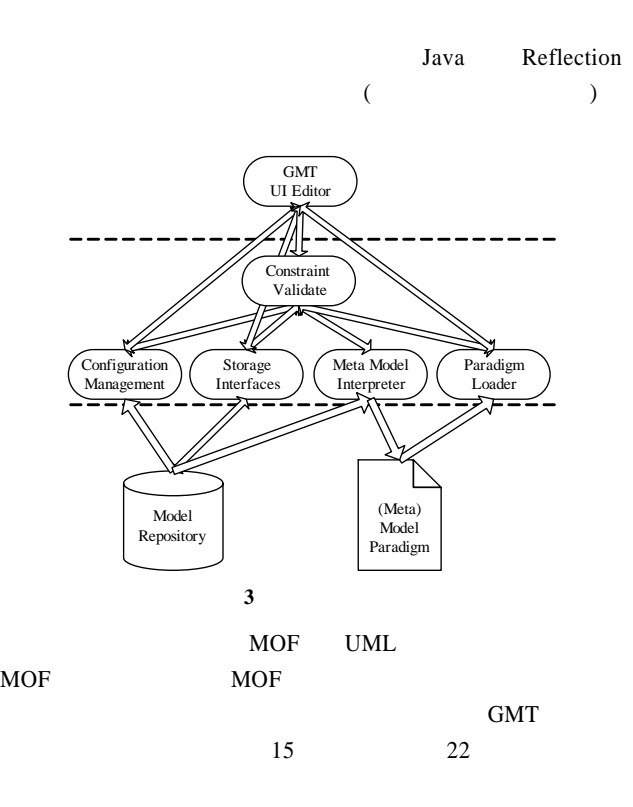

4 MOF UML

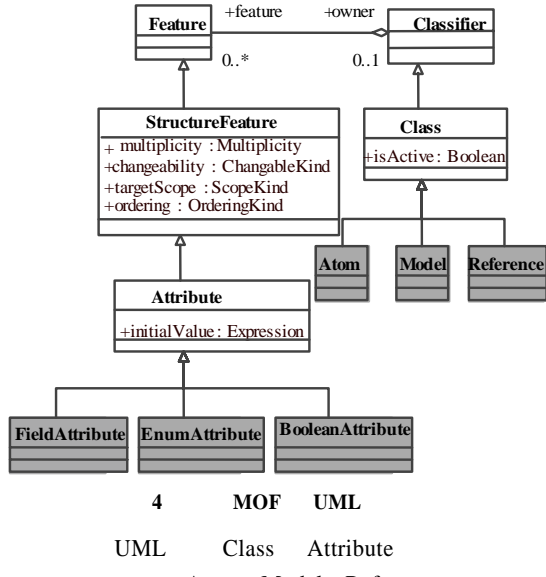

Atom Model Reference Aspect

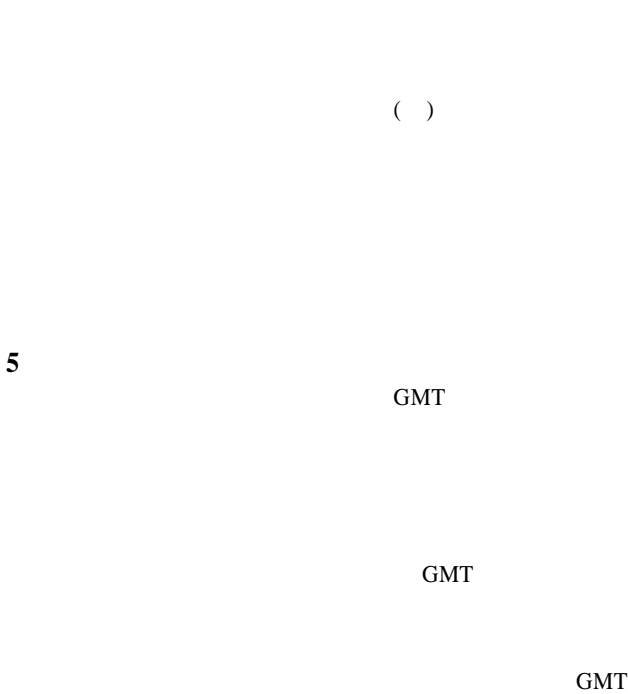

 $($  and  $($  and  $)$ 

GMT RUP GMT example  $\epsilon$ GMT

|        |            | <b>GMT</b> |     | (1) |            |
|--------|------------|------------|-----|-----|------------|
| GMT () |            |            |     |     |            |
|        | <b>XMI</b> |            | (2) |     | <b>GMT</b> |

- 1 Booch G, Jacobson I, Rumbaugh J. The Unified Modeling Language User Guide[M]. [S.l.]: Addison-Wesley, 1999.
- 2 Frankel D S. Apply MDA to Enterprise Computer[M]. [S.l.]: Posts & Telecom Press, 2003.
- 3 OMG. MOF 1.4 Specification[Z]. (2004-10-02). http://www.omg.org/ cgi-bin/doc?ptc/.
- 4 OMG. UML 2.0\_Superstructure[Z]. (2005-05). http://www.uml.org/ #UML2.0.
- 5 OMG. MDA Guide Version 1.0.1[Z]. (2005-04). http://www.omg.org/ omg/03-06-01.